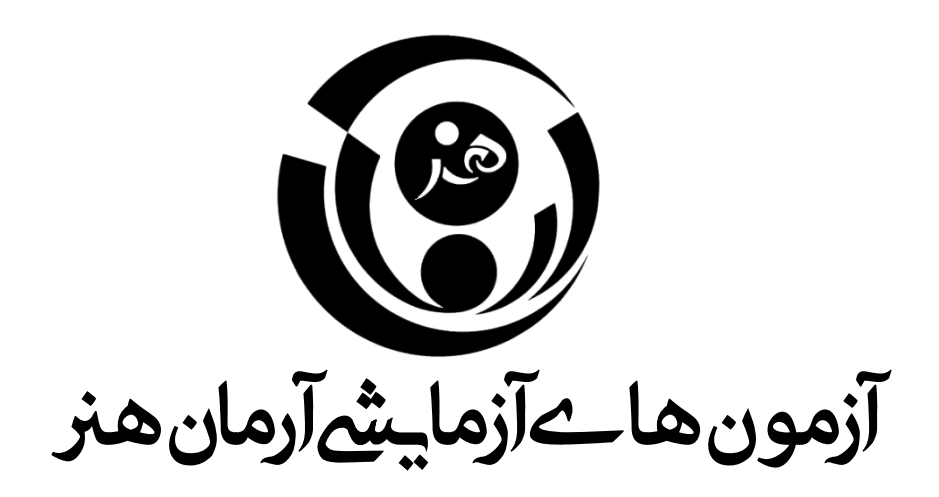

## **پاسخنامه آزمون 12 آبان آرمان هنر**

**جهت دریافت کارنامه آزمون خود ، 24 ساعت بعد از آزمون ازطریق وبسایت آرمان** 

**هنر ، منوی آزمون و انتخاب گزینه ی دریافت کارنامه آزمون با در دست داشتن** 

**کدملی و شماره تلفن همراه خود اقدام کنید.** 

### **www.Ahonar.ir**

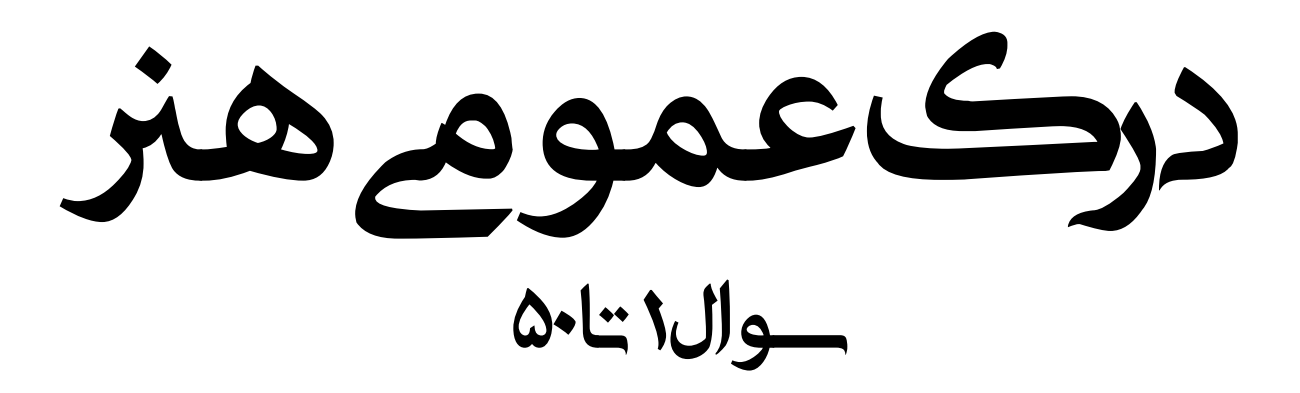

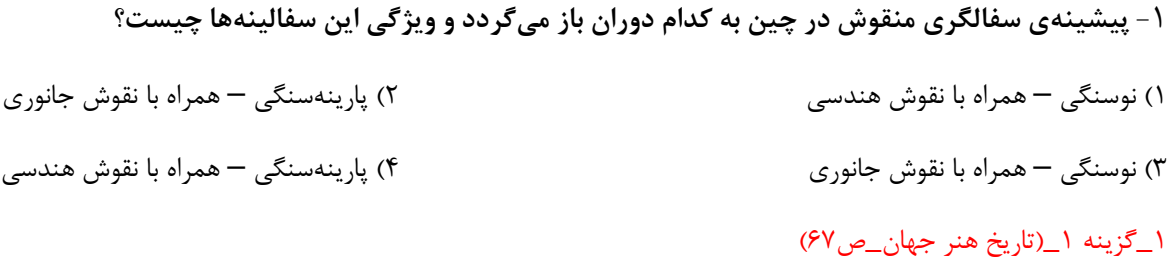

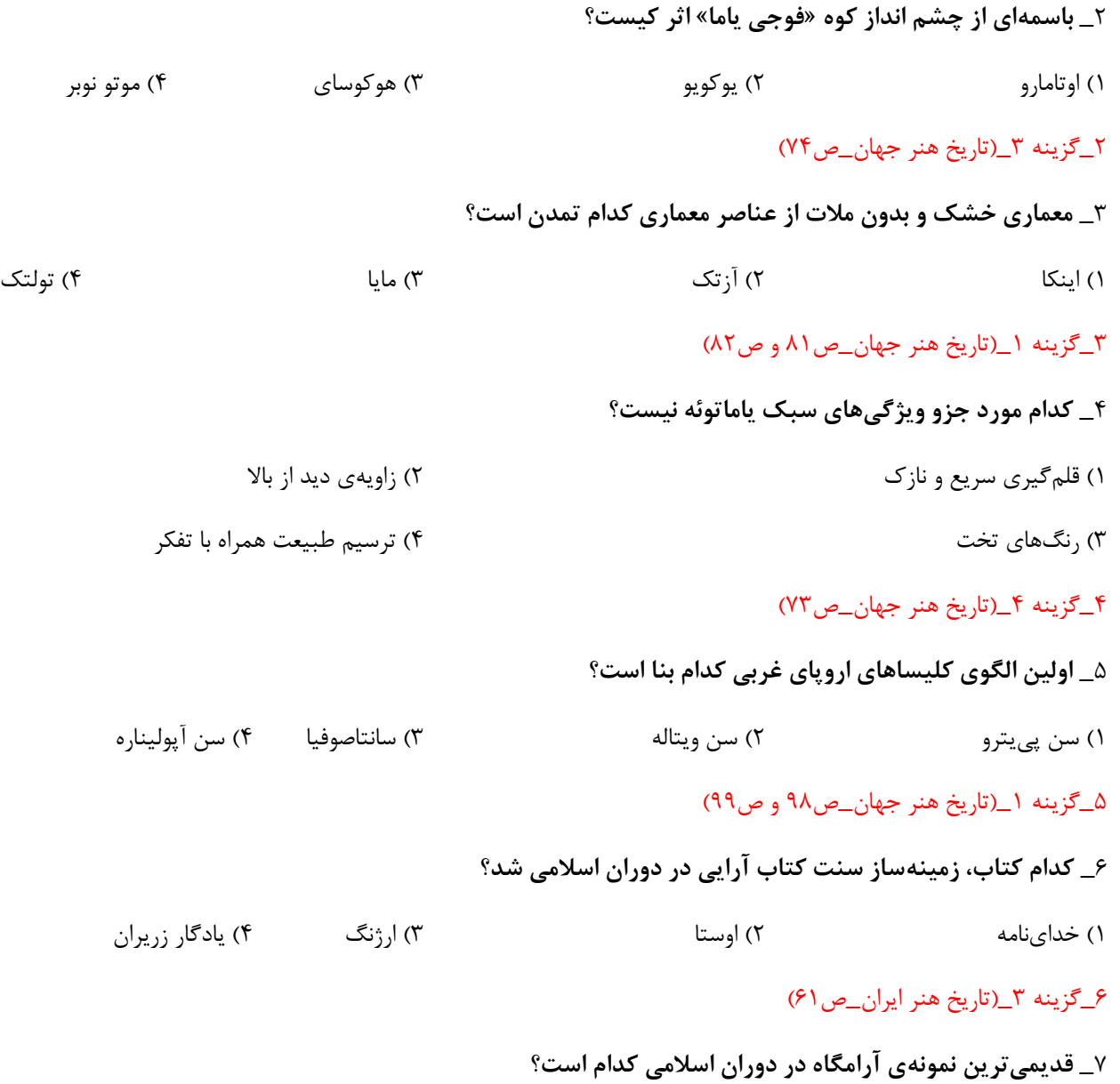

1( گنبد کاووس 2( مقبرهی امیراسماعیل سامانی 3( مقبرهی امیر تیمور 4( برجهای خرقان

7\_گزینه 2\_)تاریخ هنر ایران\_ص 73(

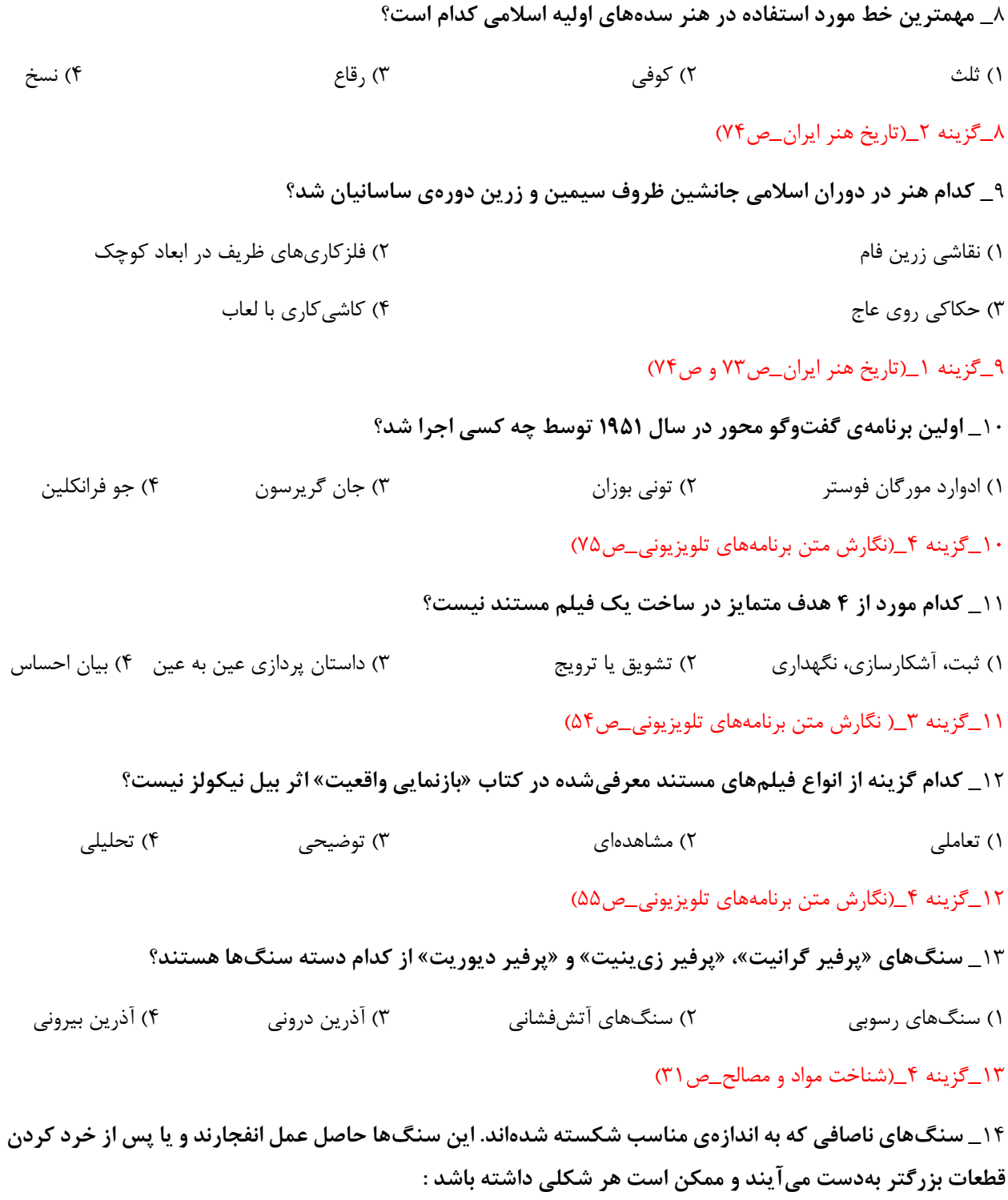

1( سنگ لشه 2( سنگ قواره 3( سنگ کارشده 4( سنگ قله

14\_گزینه 1\_)شناخت مواد و مصالح\_ص36(

15\_ **در روانشناسی رنگها کدام رنگ، نماد ترس و اضطراب است؟**

1( بنفش قرمز 2( بنفش آبی 3( خاکستری 4( زرد

15\_گزینه 2\_)اصول و مبانی ماسک و گریم\_ص33(

16\_ **کدام گزینه از ویژگیهای چهرهپردازی دلقک پییرو است؟**

1( چهرهی سفید، پشت چشمان آبی و افتاده با یک قطره اشک

2( خطوط پیشانی زیاد، پوست زرد و لبهای گشاد

3( ابروهای سربال، چهرهی قرمز و شقیقه های مشکی

4( چهرهی خاکستری، سایهی سفید دور چشم و لبهای افتاده

16\_گزینه 1\_)اصول و مبانی ماسک و گریم\_ص34(

17\_ **کدام نما به نمای آمریکایی یا هالیوودی معروف است؟** 

1( نمای نزدیک 2( نمای زانو 3( نمای متوسط 4( نمای خیلی نزدیک

17\_گزینه 2\_)دانش فنی پایه پویانمایی\_ص 60(

18\_ **در کدام زاویه ، موضوع در وضعیت ضعف و حقارت قرار دارد و بیننده در وضعیت قدرت قرار میگیرد؟** 

1( نمای زاویهی بال 2( نمای زاویهی بالی سر 3( نمای زاویهی پایین 4( نمای هم تراز

18\_گزینه 1\_)دانش فنی پایه پویانمایی\_ص 66(

19\_ **نماهای کدام نوع حرکت دوربین، کمترین شباهت به تجربهی واقعی انسان را دارند؟**

1( حرکت تِرکینگ 2( حرکت تیلت 3( حرکت جرثقیلی 4( حرکت پَن

19\_گزینه 3\_)دانش فنی پایه پویانمایی\_ص73(

20\_ **اثر برجستهی »تاریخ جهانگشا« متعلق به کیست؟** 

1( محمد عوفی 2( خواجه نصیرالدین طوسی 3( عطاملک جوینی 4(خواجه رشیدالدین فضل الله

20\_گزینه 3\_)آشنایی با ادبیات کهن ایران و جهان\_ص59(

21\_ **نویسنده ی »ظفرنامه« کیست؟**

1( آقا میرک 2( حمداهلل مستوفی 3( سلمان ساوجی 4( بهزاد

21\_گزینه 2\_)آشنایی با ادبیات کهن ایران و جهان\_ص59(

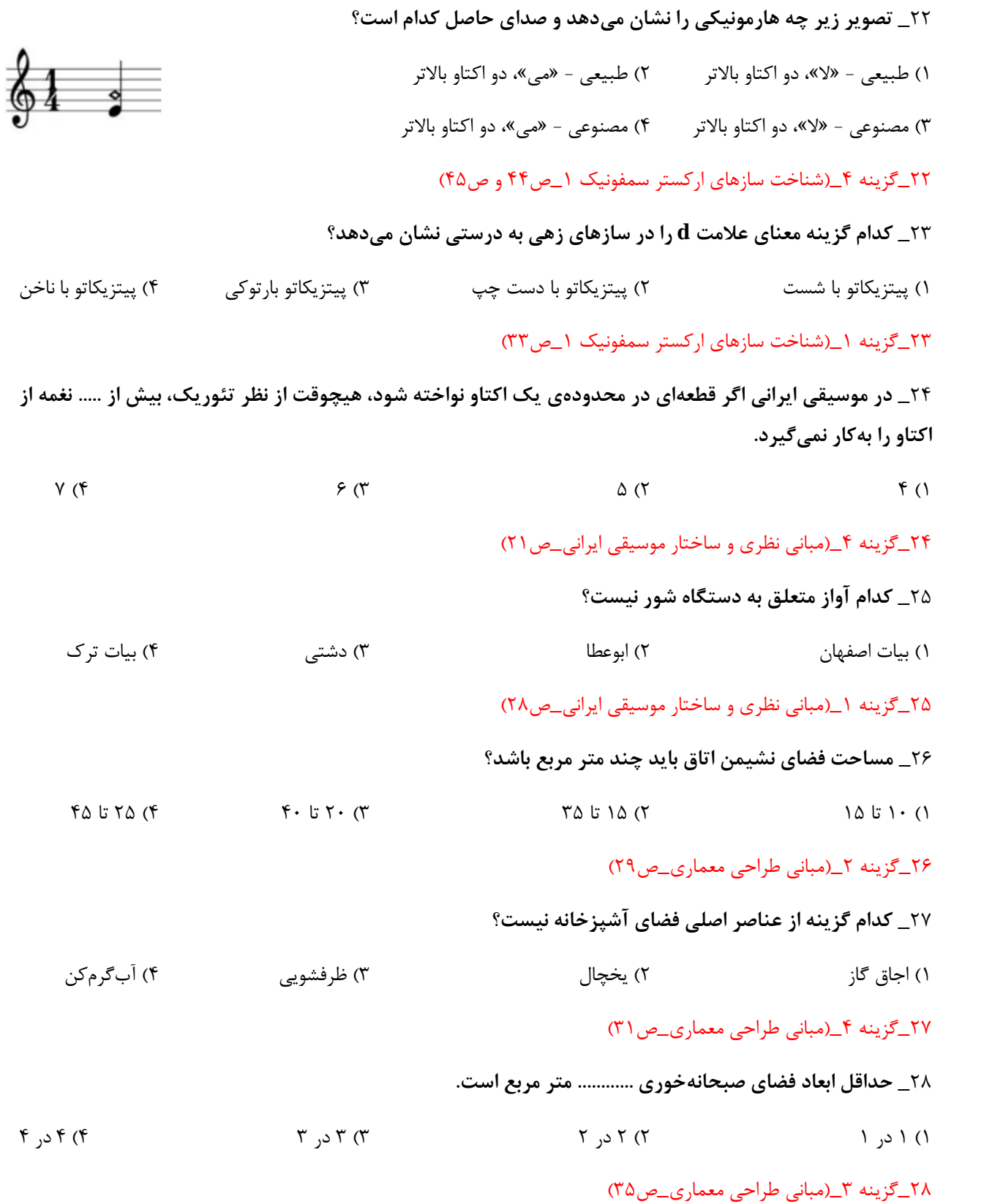

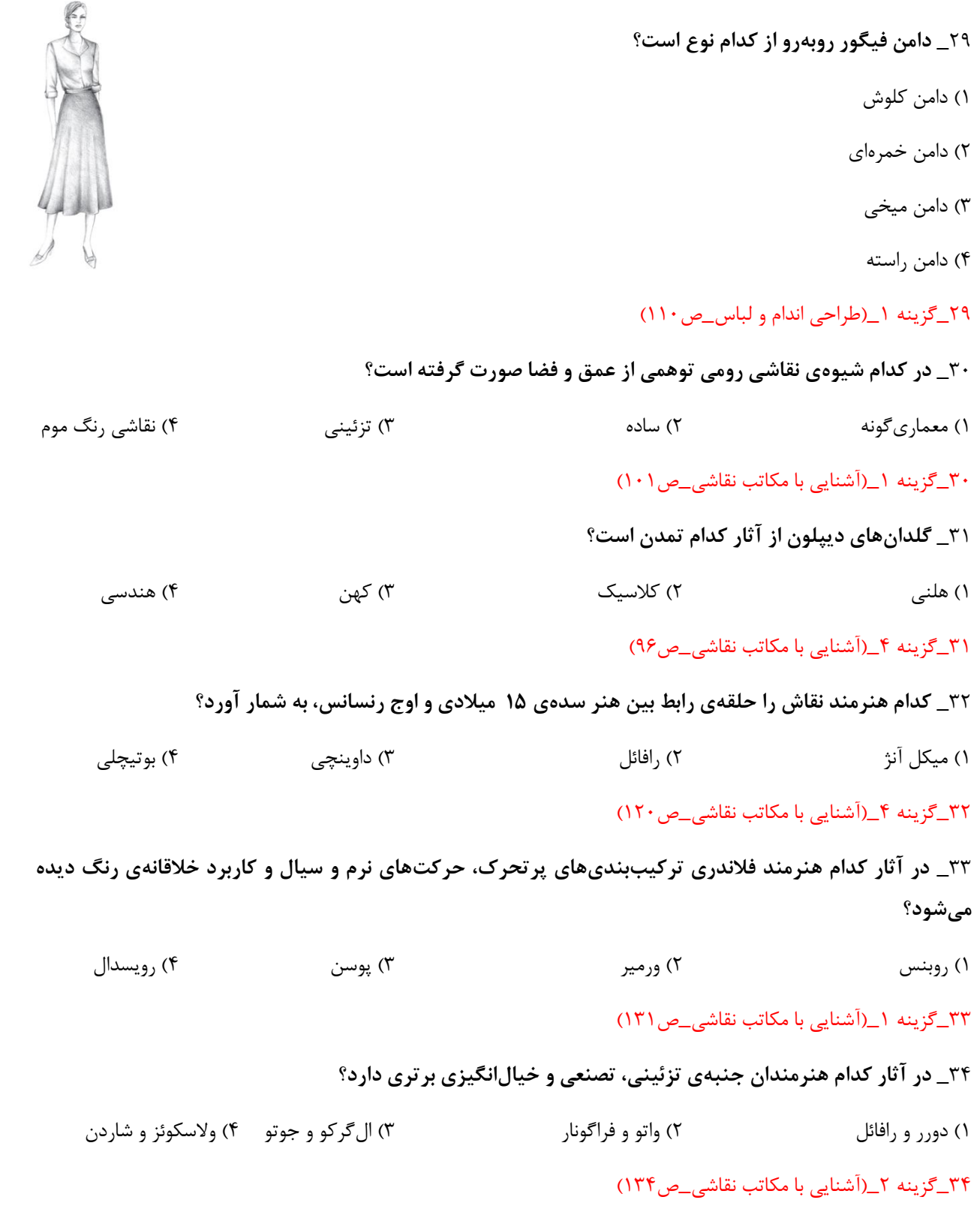

35\_ **آثار کدام هنرمند بیانگر اندیشه و عواطف شدید مذهبی او و ترکیبی از تصویرگری بیزانس و انسانگرایی رنسانس است؟** 1( تینتورتو 2( مازاتچو 3( ال گرکو 4( رافائل 35\_گزینه 3\_)آشنایی با مکاتب نقاشی\_ص129( 36\_ **آثار کدام هنرمند با وجود ترکیببندیهای دقیق، از لطافت برخوردار است؟** 1( فرانچسکا 2( جوتو 3( رافائل 4( میکل آنژ 36\_گزینه 3\_)آشنایی با مکاتب نقاشی\_ص126( 37\_ **محتوای هنری کدام مورد آمیختگی دو جنبهی مذهبی و درباری را منعکس میکند؟**  1( شیشه نگارههای کلیسای شارتر 2( انجیل واتیکان 3( کلیسای سنویتاله در راونا 4( انجیل لیندیس فارن 37\_گزینه 3\_)آشنایی با مکاتب نقاشی\_ص110( 38\_ **Sheet Scale در پروسه تولید انیمیشن به چه معناست؟** 1( شیت مقایسهای کاراکترها در کنار یکدیگر 2( شیت فریم های انیمیتشدهی یک پالن در کنار یکدیگر 3( اندازهی لیاوت ها 4( تناسب ابعاد کاراکترها مطابق با بکگراند نهایی 38\_گزینه 1\_)طراحی شخصیت در پویانمایی\_ص138( 39\_ **به طور کلی در طراحی شخصیت های انتزاعی برای پویانمایی، شکل غالب برای شخصیت قوی کدام است؟**  1( دایره 2( مستطیل 3( بیضی 4( مثلث 39\_گزینه 2\_)طراحی شخصیت در پویانمایی\_ص180( 40\_ **کدام یک از مواردی که در شیت مقایسه ای باید به آنها توجه داشت، نمی باشد؟** 1( توجه به گرافیک کلی 2( فرم 3( اندازه اجزاء 4( تنالیته رنگی فضا 40\_گزینه 4\_)طراحی شخصیت در پویانمایی\_ص139و140(

41\_ **کدام گزارهی زیر، درباره طراحی لباس برای شخصیت پویانمایی، نادرست است؟**

1( تا جایی که ممکن است، شخصیت با مدل لباسهای گوناگون و متفاوت در پویانمایی ظاهر شود.

2( حتیالمقدور جزئیات لباس در پویانماییهای دوبعدی کاهش یابد .

3( در پویانماییهای سهبعدی که به شبیه سازی لباس احتیاج دارند، به دلیل هزینه و زمان تولید از چند لیه کردن لباس جلوگیری شود.

4( لباس از جاهایی که شخصیت زیاد خم میشود، چین میخورد.

41\_گزینه 1\_)طراحی شخصیت در پویانمایی\_ص126و127(

42\_ **کدام گزینه از انواع دامن ترک نیست؟** 

1( ترک پیلی دار 2( ترک نیلوفری 3( ترک گودتدار 4( ترک افقی

42\_گزینه 4\_)طراحی اندام و لباس\_ص124(

43\_ **عنصر اصلی عکاس چیست؟**

1( زاویه دید 2( نور 3( لنز دوربین 4( سهپایه دوربین

43\_گزینه 2\_)عکاسی 1\_ص68(

44\_ **کدام نور برای ایجاد بافت و فرم و همچنین حذف جزئیات مناسب است؟** 

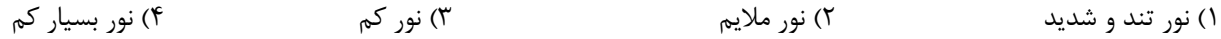

44\_گزینه 1\_)عکاسی 1\_ص68(

#### 45\_ **المپهای فالش و نور خورشید جزو کدام دسته از نورها هستند؟**

1( نور نرم 2( نور تیز 3( نور شدید بعد از ظهر 4( نور نرم و پخش

#### 45\_گزینه 2\_)عکاسی 1\_ص68(

#### 46\_ **برای بدست آوردن جزئیات دقیق در عکس، کدام مورد باید رعایت شود؟**

1( استفاده از کنتراست بال 2( استفاده از کنتراست پایین 3( استفاده از چند منبع نور 4( ایجاد ضد نور

46\_گزینه 2\_)عکاسی 1\_ص73(

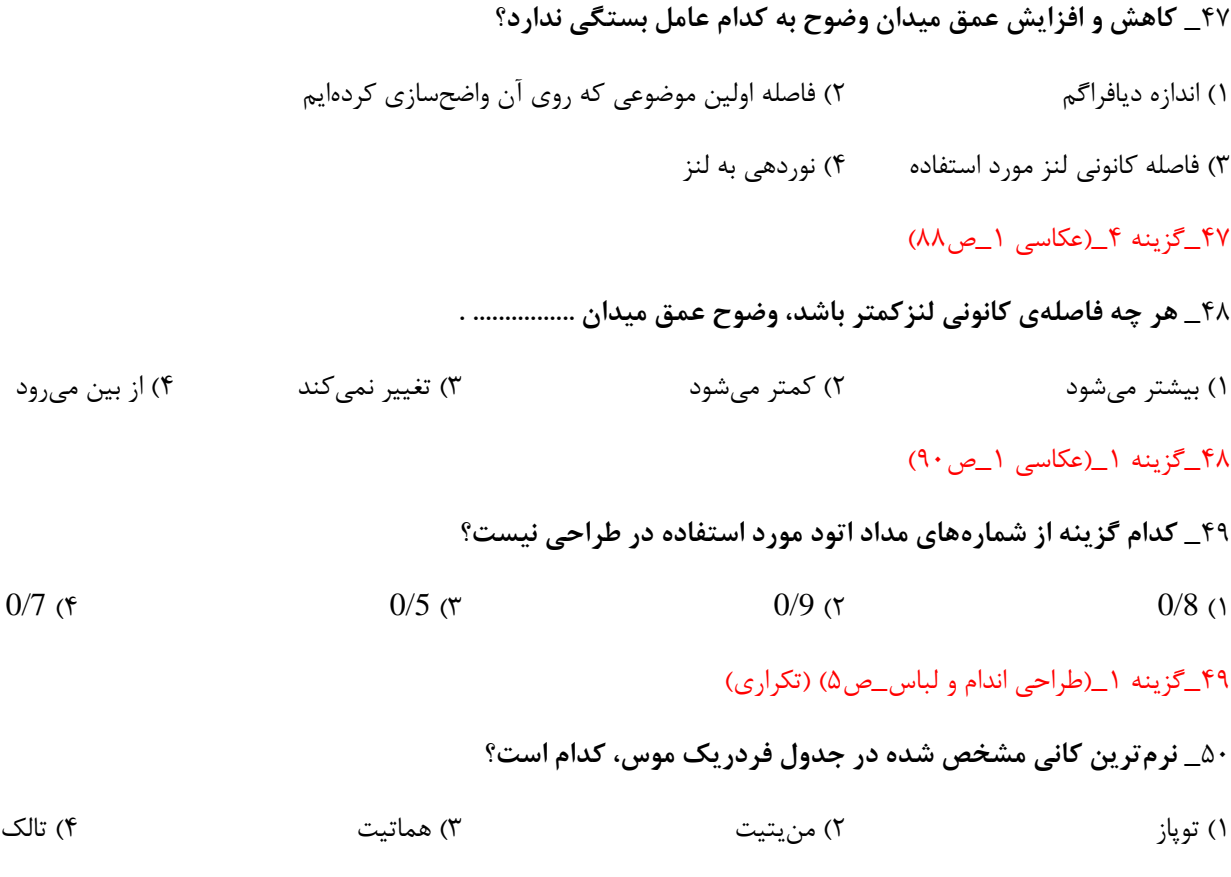

50\_گزینه 4\_)شناخت مواد و مصالح\_ص4( )تکراری(

درك عموم رياضى فيزيك ــــــــوال ٥١ تا١٠

1 مرجوى خرب مرعد مقار بادئ مى ت دوم عدد حا زر ما به مع ما ك ر Killy

 $9 + V = 11^6$  $\Rightarrow$   $4x \vee x \leq 0$ 

@ تعدد مال مسر اصاحة ت دراه مى مدع. Yijy  $M_{A} = \gamma (1+a)$  $(b)$  $191+a = 12 + 12 \Rightarrow 12 = 12 \Rightarrow a = V$ tris  $\frac{d^0 + A}{d^0} = \frac{y}{d} \rightarrow YxP^0 = \partial(\Delta^0 + A)$  $\frac{1}{5}$  and  $\frac{1}{10}$ <br>a  $\frac{1}{10}$   $\frac{1}{10}$   $\frac{1}{10}$   $\frac{1}{10}$  $\epsilon_{00} = \tan 2\theta + \sin 3\theta + \sin 3\theta = \tan 3\theta + \tan 3\theta$ ie IXV déchargément le ممزينها  $\begin{array}{ccc} \mathcal{A} & \dot{\mathcal{Q}} & \dot{\mathcal{Q}}$  $P_0 + P_1 + P_2 + V = V$ <br>  $P_1 + P_2 + V = V$ <br>  $\Rightarrow V_1 \le V_2 \le V_3$ <br>  $\Rightarrow V_1 \le V_2 \le V_3$ <br>  $\Rightarrow V_2 \le V_3 \le V_4 \le V_5$  $rac{16}{19}$  Ta  $\frac{18}{9}$ <br>  $\frac{2}{9}$ <br>  $\frac{2}{9}$ <br>

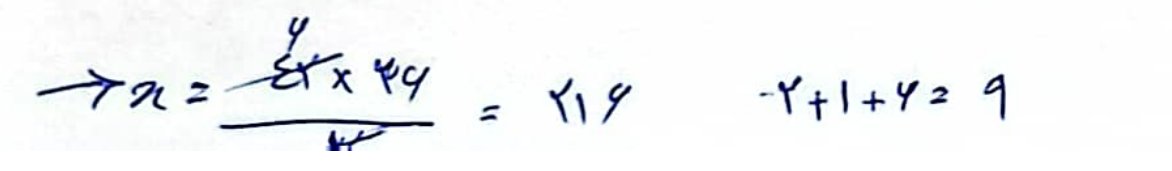

pic 15

$$
(\frac{12V - 149}{Y})^{Y} = (\frac{A}{Y})^{T} = \Sigma^{Y} = \frac{1}{N}
$$
\n
$$
f_{1} = W \quad f_{1} = A \implies \frac{1}{t_{t}} = \frac{1}{A} + \frac{1}{R} = \frac{1}{R} = \frac{A}{R}
$$
\n
$$
\implies f_{2} = \frac{12}{A} = \frac{2A}{A} \implies \Sigma A \times \frac{1}{I} = \frac{1}{N} + \frac{1}{R} = \frac{1}{R} = \frac{A}{R}
$$
\n
$$
\implies f_{2} = \frac{12}{A} = \frac{1}{A} \implies \Sigma A \times \frac{1}{I} = \frac{1}{N} \implies \frac{1}{N} = \frac{A}{R}
$$
\n
$$
(\frac{1}{N} \implies \frac{1}{N} \implies \frac{1}{N} \
$$

 $\hat{c}$ 

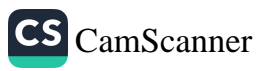

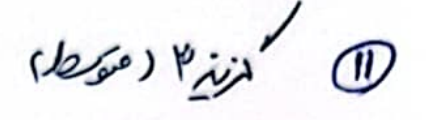

$$
A+B+C = Y+P+F = 4
$$

$$
\frac{q}{d\epsilon} = \frac{\mu_{K(\beta)}}{R K(\beta)} \implies n \cdot \frac{\mu_{X \alpha} \epsilon}{q} = 1
$$

م<br>10 منيزا (نسليكن)

 $Y\lambda \rightarrow 9\frac{y}{\lambda}$ 

 $\frac{90}{100}$  x 12.00 = 1042

ر<br>(10) لدين ۱۴ دصرها)

$$
\frac{Y}{Y+Y+Y} \times M_0 = \frac{Y}{q} \times M_0 = \varepsilon
$$

Era  $x \ne 0$   $\Rightarrow$   $69$   $\overrightarrow{69}$   $\overrightarrow{69}$   $\Rightarrow$   $9 \times 1 = 9$ <br>  $\overrightarrow{69}$   $\overrightarrow{69}$   $\overrightarrow{9}$   $\overrightarrow{9}$   $\overrightarrow{19}$   $\overrightarrow{19}$   $\overrightarrow{19}$   $\overrightarrow{19}$   $\overrightarrow{20}$   $\overrightarrow{20}$   $\overrightarrow{20}$   $\overrightarrow{20}$   $\overrightarrow{20}$   $\overrightarrow{20}$   $\overrightarrow{20}$   $\overrightarrow{20}$   $\overrightarrow$ 

 $2, 60 -$ ەنان *(دەن*-1)  $\begin{array}{ccc} 1 & 1 & 1 & 1 \end{array}$ <br>  $\begin{array}{ccc} 1 & 1 & 1 \end{array}$ <br>  $\begin{array}{ccc} 1 & 1 & 1 \end{array}$  $\frac{1}{\sqrt{1-\frac{1}{2}}\sqrt{\frac{1}{2}}\sqrt{1-\frac{1}{2}}}}$  $\rightarrow$  n =  $\times$   $\rightarrow$  d -  $\xi$  : | in

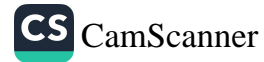

Pijk Eso 19

 $\lim_{\Delta a \to 0} \langle \alpha b \rangle^q = \lambda^{r_1 - r} \Rightarrow |a-r+1r| \Rightarrow |a+1\epsilon \Rightarrow a \vee \omega$ 

$$
\frac{4}{1-\sqrt{a}} \times \frac{1+\sqrt{a}}{1+\sqrt{a}} = \frac{8(1+\sqrt{a})}{1-a} = \frac{8(1+\sqrt{a})}{5}
$$
\n
$$
= -1-\sqrt{a}
$$
\n
$$
\frac{1}{a} = \frac{1}{2}
$$
\n
$$
\frac{1}{a} = \frac{1}{2}
$$
\n
$$
\frac{1}{a} = \frac{1}{2}
$$

$$
A = \frac{1}{6}a \rightarrow \frac{a}{94} \rightarrow \frac{a}{A} = \frac{a}{99}
$$

$$
\frac{\partial x \, 99}{1 \times 0} = 99 \Rightarrow \log - 99 = 1
$$

(محمد المنيع (متحصل)

 $rac{1}{99}$ 

$$
**
$$
  $\frac{4}{14}$   $\frac{1}{14}$   
\n $\frac{1}{14}$   $\frac{1}{14}$   
\n $**$   $\frac{1}{11}$   $\frac{1}{11}$   
\n $**$   $\frac{1}{11}$   
\n $**$   $\frac{1}{11}$   
\n $\frac{1}{11}$   
\n $\frac{1}{11}$   
\n $\frac{1}{11}$   
\n $\frac{1}{11}$   
\n $\frac{1}{11}$   
\n $\frac{1}{11}$   
\n $\frac{1}{11}$   
\n $\frac{1}{11}$   
\n $\frac{1}{11}$   
\n $\frac{1}{11}$   
\n $\frac{1}{11}$   
\n $\frac{1}{11}$   
\n $\frac{1}{11}$   
\n $\frac{1}{11}$   
\n $\frac{1}{11}$   
\n $\frac{1}{11}$   
\n $\frac{1}{11}$   
\n $\frac{1}{11}$   
\n $\frac{1}{11}$   
\n $\frac{1}{11}$   
\n $\frac{1}{11}$   
\n $\frac{1}{11}$   
\n $\frac{1}{11}$   
\n $\frac{1}{11}$   
\n $\frac{1}{11}$   
\n $\frac{1}{11}$   
\n $\frac{1}{11}$   
\n $\frac{1}{11}$   
\n $\frac{1}{11}$   
\n $\frac{1}{11}$   
\n $\frac{1}{11}$   
\n $\frac{1}{11}$   
\n $\frac{1}{11}$   
\n $\frac{1}{11}$   
\n $\frac{1}{11}$   
\n $\frac{1}{11}$   
\n $\frac{1}{11}$   
\n $\frac{1}{11}$   
\n $\frac{1}{11}$   
\n $\frac{1}{11}$   
\n $\frac{1}{11}$   
\n $\frac{1}{11}$ 

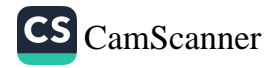

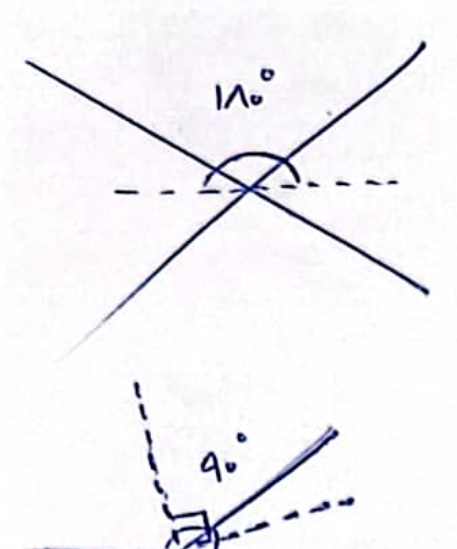

$$
a+b=11. (c)
$$
  
\n
$$
a-b = \frac{a}{r} - r^{b} \implies a - (11. - a) = \frac{a}{r} - r^{b}
$$
  
\n
$$
a+a-110 = \frac{a}{r} - r^{b}
$$
  
\n
$$
r^{a} - \frac{a}{r} = 110 - r^{b}
$$
  
\n
$$
\frac{r^{b}}{r} = 110 - r^{b}
$$
  
\n
$$
\frac{r^{b}}{r} = 110 - r^{b}
$$
  
\n
$$
\frac{r^{b}}{r} = 110 - r^{b}
$$
  
\n
$$
\frac{r^{b}}{r} = 110 - r^{b}
$$
  
\n
$$
\frac{r^{b}}{r} = 110 - r^{b}
$$
  
\n
$$
\frac{r^{b}}{r} = 110 - r^{b}
$$
  
\n
$$
\frac{r^{b}}{r} = 110 - r^{b}
$$
  
\n
$$
\frac{r^{b}}{r} = 110 - r^{b}
$$
  
\n
$$
\frac{r^{b}}{r} = 110 - r^{b}
$$
  
\n
$$
\frac{r^{b}}{r} = 110 - r^{b}
$$
  
\n
$$
\frac{r^{b}}{r} = 110 - r^{b}
$$
  
\n
$$
\frac{r^{b}}{r} = 110 - r^{b}
$$
  
\n
$$
\frac{r^{b}}{r} = 110 - r^{b}
$$

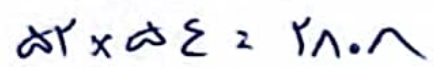

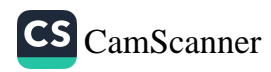

Pijs (8)

Yini P

**76( زاویه شکست نور** *(r(***را محاسبه کنید؟** 

**53)4 37)3 23)2 24)1**

**76( گزینه 4 / نکته: زاویه متقابل به را س** 

**77(کدام رنگ از پرتو های خارج شده از منشور کمترین انحراف نسبت به پرتوی اولیه را دارد؟**

**1( بنفش 2(سبز 3(قرمز 4(آبی** 

#### **77(گزینه 3**

**78( در شکل مقابل وسیله مورد نظر کدام گزینه میباشد؟** 

**1(ذره بین 2(آینه کاو 3(آینه کوژ 4(عدسی همگرا** 

**78(گزینه 2 / نکته: تصویر حقیقی تنها در آیینه کاو و عدسی همگرا وجود دارد اما تنها در آیینه کاو پرتو و تصویر حقیقی در یک طرف قرار دارند**

**79( در هنگام خسوف یا کسوف زمانی ک خورشید، ماه و زمین در یک راستا قرار دارند، به ترتیب از راست به چپ، روی زمین و ماه چه چیزی تشکیل میشود؟**

**1(فقط سایه -فقط سایه 2(سایه و نیم سایه-فقط سایه 3(سایه و نیم سایه- سایه و نیم سایه 4(فقط سایه-سایه و نیم سایه**

**79(گزینه 3 / نکته : از آنجایی که خورشید منبع نور بسیار بزرگی نسبت به دو جسم کدر دیگر است در هر دو سایه و نیم سایه ایجاد می شود** 

**80( اگر چشمان یک فرد عینکی از پشت عینک بزرگتر از حالت عادی دیده شود، مشکل بینایی این فرد و نوع عدسی عینک اون را مشخص کنید؟** 

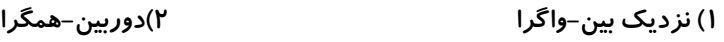

**3(نزدیک بین-همگرا 4(دوربین واگرا**

**80(گزینه //2 نکته: برای افراد نزدیک بین ) نزدیک را خوب می بینند( عینک با عدسی واگرا استفاده می شود و چشم آنها کوچیکتر دیده می شود، برای افراد دوربین) دور را خوب می بینند( عینک با عدسی همگرا استفاده می شود و چشم آنها بزرگتر دیده می شود.** 

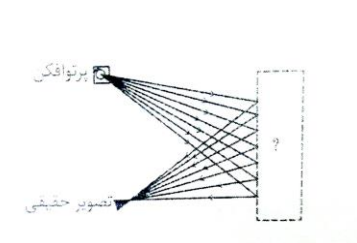

خلاقيت سمويرے ـــوال٨١ تا١٠٠

81\_ **دیگو والسکوئز برای ایجاد عمقنمایی در اثر »ندیمه ها« از چه تکنیکی استفاده کرده است؟**

1( تغییر وضوح

2( تغییر تیرگی

3( شفاف نمایی و روی هم قرارگرفتن شکلها

4( تغییر اندازه شکلها

81\_گزینه 1\_)مبانی هنرهای تجسمی\_ص85(

82\_ **هنرمندان کدام سبک، برای ایجاد فضای تلفیقی و همزمان در آثارشان، روایتگری و واقعنمایی را از بین بردند؟** 

1( کوبیست 2( اکسپرسیونیست 3( سمبولیست 4( فوویست

82\_گزینه 1\_)مبانی هنرهای تجسمی\_ص87(

83\_ **اثر مقابل با نام »زن و گیتار«، متعلق به کدام هنرمند است؟**

1( امیل نولده

2( پابلو پیکاسو

3( ژرژ براک

4( جورجیو دکریگو

83\_گزینه 3\_ )مبانی هنرهای تجسمی\_ص88(

84\_ **کدام حجم هندسی، مناسبترین حجم برای درک قواعد پرسپکتیو است؟** 

1( کره 2( استوانه 3( مکعب 4( هرم

#### 84\_گزینه 3\_)طراحی 1\_ص119(

85\_ **در کدام نوع پرسپکتیو، یکی از نقاط گریز روی خط افق قرار ندارد؟**

1( تک نقطه ای 2( دو نقطه ای 3( سه نقطه ای 4( هیچکدام

85\_گزینه 3\_)طراحی 1\_ص119(

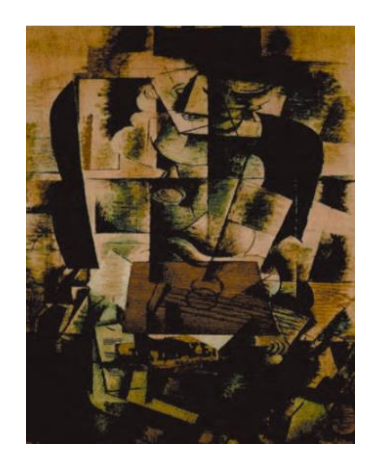

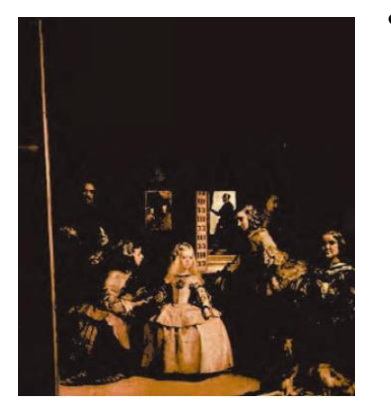

#### 86\_ **کدام نوع پرسپکتیو توسط »جورجونه«، نقاش ایتالیایی پایه ریزی شد؟**

1( تک نقطه ای 2( دو نقطه ای 3( سه نقطه ای 4( هیچکدام

86\_گزینه 2\_)طراحی 1\_ص120(

87\_ **اغلب موضوعات آثاری با تکنیک »قطاعی«، شامل چه مواردی هستند؟**

1( چهره و حالت بدن انسان 2( پرندگان و گیاهان 3( طبیعت بیجان 4( نقوش هندسی

87\_گزینه 2\_)مبانی تصویرسازی\_ص43(

88\_ **تکنیک اثر مقابل از مرتضی ممیز، چیست؟** 

1( کالژ

۲) اوکلین

3( آبرنگ

4( اسکراچ برد

88\_گزینه 4\_)مبانی تصویرسازی\_ص35(

89\_ **در تصویر مقابل از ینس ویت، از چه تکنیکی استفاده شده است؟** 

1( اسکراچ برد

2( مونوتایپ

3( حکاکی روی لینولئوم

4( حکاکی روی چوب

۸۹\_گزینه ۳\_(کارگاه چاپ دستی ۱\_ص۵۷)

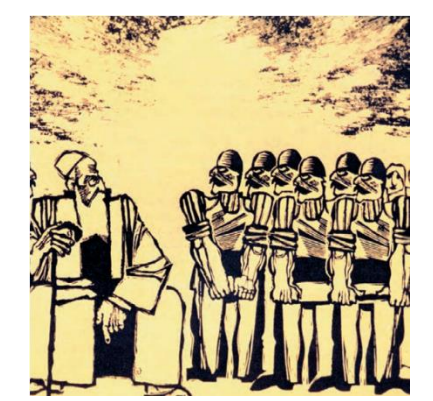

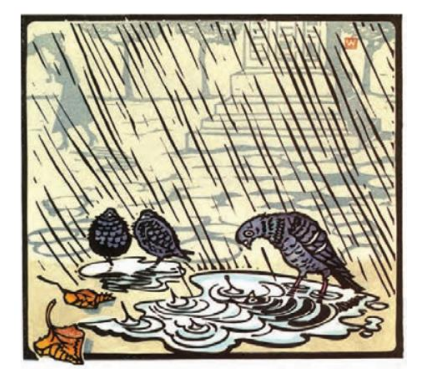

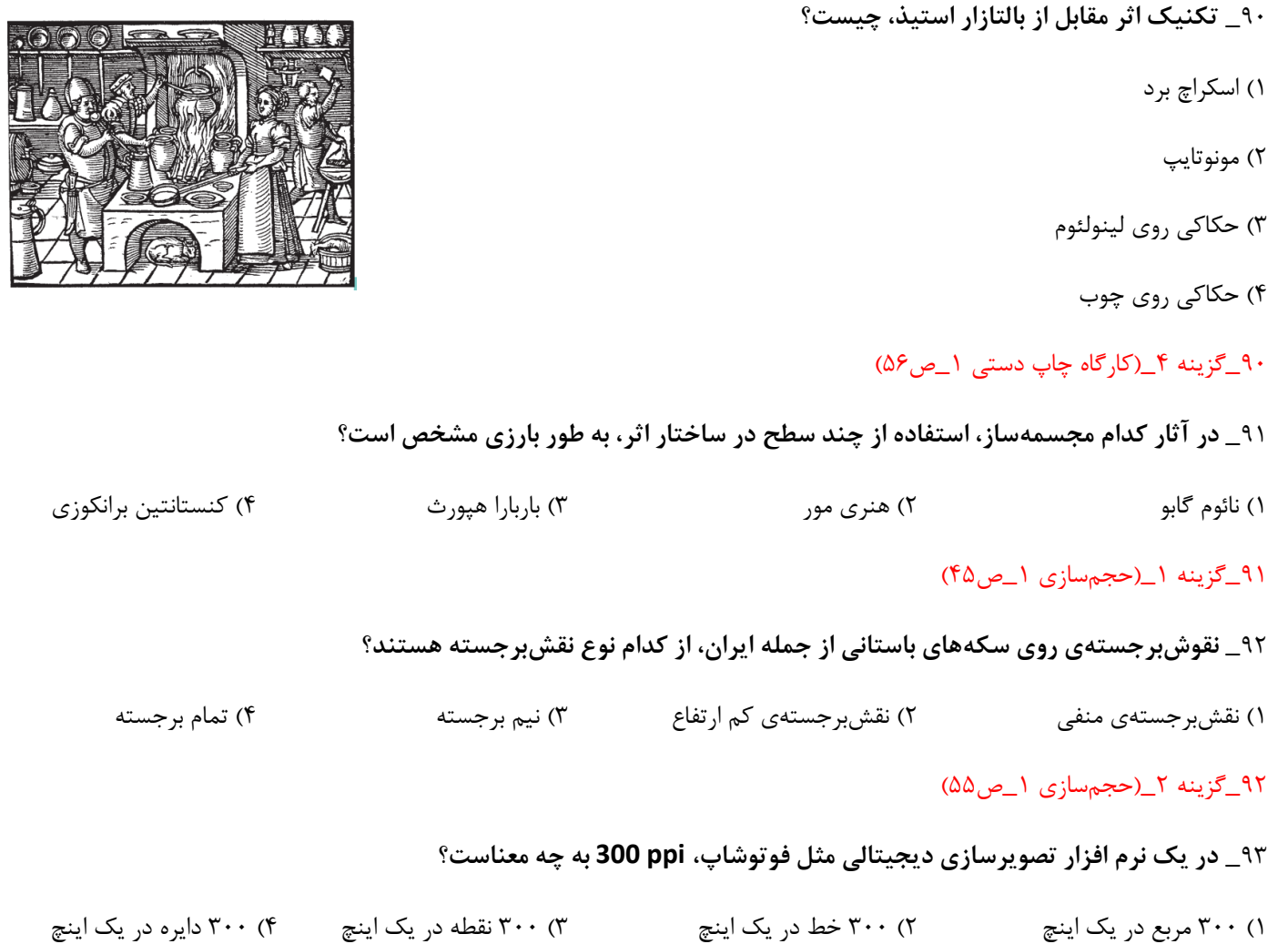

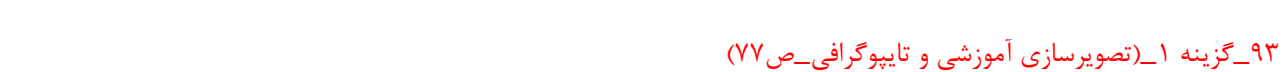

#### 94\_ **COLOR LAB، HSB، SCALE GRAY و CMYK نمونههایی از کدام موارد زیر هستند؟**

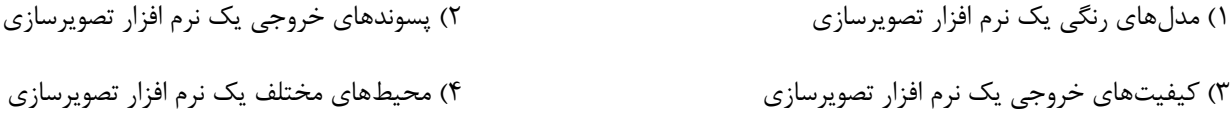

94\_گزینه 1\_)تصویرسازی آموزشی و تایپوگرافی\_ص82(

95\_ **از نقاشی روبهرو کدام حس بیشتر دریافت میشود؟**

1( پوچی و بیهودگی

2( ترس و هیجان

3( وهم و خیال

4( تنهایی و غربت

#### 95\_گزینه 4

96\_ **تصویر مقابل بیشتر بیانگر کدام یک از معناهای زیر است؟**

1( فرار از کشور

2( آزادی از عقل

3( آزادی از هجوم تبلیغات

4( وسواس فکری

#### 96\_گزینه 3

- 97\_ **استوری بورد چیست؟**
- 1( طرحهای دقیقی به صورت فریم از روایت داستان
- 2( طرح های دقیقی به صورت فریم به همراه دیالوگهای داستان در کنار تصاویر
	- 3( تصویرسازی هایی از جزئیات فیلمنامهی داستان
	- 4( پیشطرحهایی از داستان که جزئیات و رنگ ندارند

97\_گزینه 4\_)طراحی نشانه، تصویرگری کتاب کودک و نظارت چاپ\_ص117(

#### 98\_ **کدام گزینه نادرست است؟**

1( هنگام چاپ، کاغذها بایـد بـه گونهای در دستگاه چاپ قرار گیرند کـه جهت تاخور آن، مـوازی سیلندر چاپ باشد.

2( الیاف سلولزی در کاغذ، عامل اصلی پایداری کاغذ در برابـر پارگی و شکنندگی است.

3( برای جلوگیری از اتالف منابع کاغذ، کوچک کردن ابعاد کاغذ بر مبنای روش هندسی انجام میشود نه روش حسابی.

4( حروف اختصاری LG و SG در صنعت چاپ کاغذ، نشاندهندهی طول و عرض کاغذ است.

98\_گزینه 4\_)طراحی نشانه، تصویرگری کتاب کودک و نظارت چاپ\_ص149(

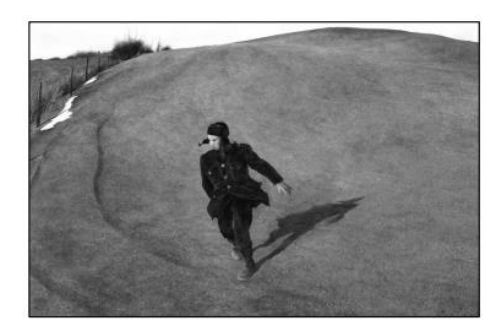

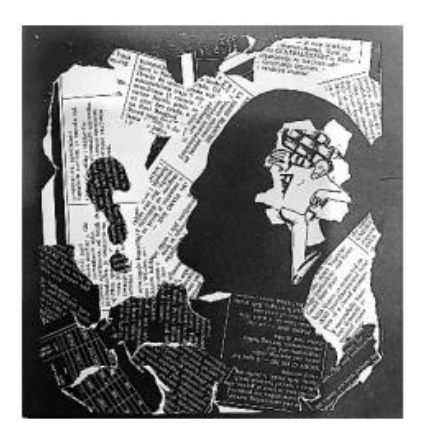

#### 99\_ **کدام قطع کتاب، طول و عرض برابری دارد یا اختالف طول و عرض آن بسیار کم است؟**

1( رحلی 2( رقعی 3( خشتی 4( وزیری

99\_گزینه 3\_)گرافیک نشر و مطبوعات\_ص106(

#### 100\_ **در تصویر مقابل، کدام گزینه در ایجاد فضای دراماتیک مرگ، دخیل نیست؟**

- 1( زاویه دید دوربین
- 2( کنتراست تیرگی و روشنی
	- 3( حالت ایستادن پسر
	- 4( گوشهی نورانی پنجره

100\_گزینه 4

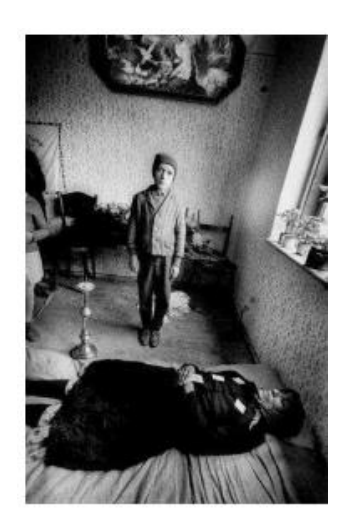

# **برای شکستت ارزش قائل باش ،موفق شو!**

**آزمون های آزماییش آرمان هن** 

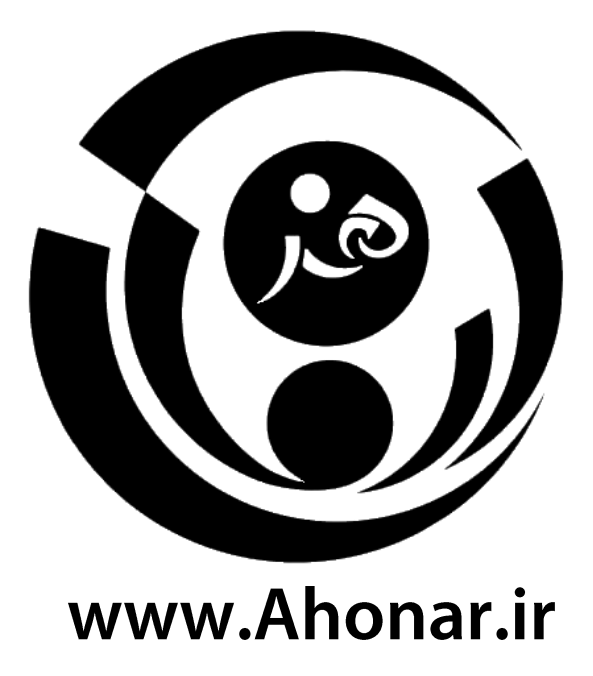